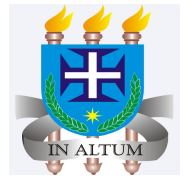

# **Testes de Hipóteses para Diferença entre duas Médias - Amostras relacionadas**

Universidade Estadual de Santa Cruz

Ivan Bezerra Allaman

# Cronograma

- 1. Introdução
- 2. Hipóteses
- 3. Estimadores
- 4. Estatística de teste
- 5. Graus de liberdade
- 6. Exemplo
- 7. Aplicações

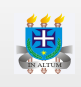

# **Introdução**

- Entende-se por amostras relacionadas ou emparelhadas quando a **·** medida tomada na primeira amostra está claramente associada com a medida tomada na segunda amostra.
- Em outras palavras, quando tomamos um par de medidas em uma **·** mesma unidade observacional, essas medidas estão relacionadas.

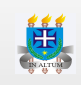

# **Hipóteses**

 $\cdot$  Como  $\mu_d$  é a média dos valores de diferença para a população, as hipóteses nula e alternativa são reescritas da seguinte maneira:

> $H_0: \mu_d = \mu_0$  $H_a: \mu_d \neq \mu_0$

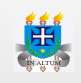

### **Estimadores**

- Uma vez que as amostras são relacionadas, as estimativas serão obtidas **·** de uma nova variável proveniente da diferença entre cada par observado.
- A ilustração a seguir resume o procedimento. **·**

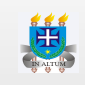

**·** Logo, a média da diferença amostral é calculada como:

$$
\bar{d}\,=\frac{\sum d_i}{n}
$$

**·** O desvio padrão amostral é calculado como:

$$
S_d = \sqrt{\frac{\sum(d_i - \bar{d\,})^2}{n-1}
$$

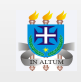

#### **Estatística de teste**

**·** A estatística de teste é dada pela seguinte expressão:

$$
t=\frac{(\bar{d}\,)-\mu_d}{S_d/\sqrt{n}}
$$

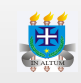

#### **Graus de liberdade**

**·** O cálculo do graus de liberdade é calculado simplesmente como n − 1.

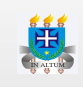

#### **Aplicação**

1. Uma firma de pesquisa de mercado usou uma amostra de indivíduos para avaliar o potencial de compra de determinado produto antes e depois de as pessoas virem um novo comercial de televisão a respeito do produto. As avaliações do potencial de compra basearam-se em uma escala de 0 a 10, e os valores mais altos indicavam maior potencial de compra. A hipótese nula declarava que a avaliação média "depois" seria menor ou igual à avaliação média "antes". A rejeição dessa hipótese demonstraria que o comercial melhorou a avaliação do pontencial médio de compra. Use  $\alpha = 0, 05$  e os dados apresentados a seguir para testar a hipótese e comentar o valor do comercial.

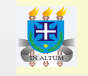

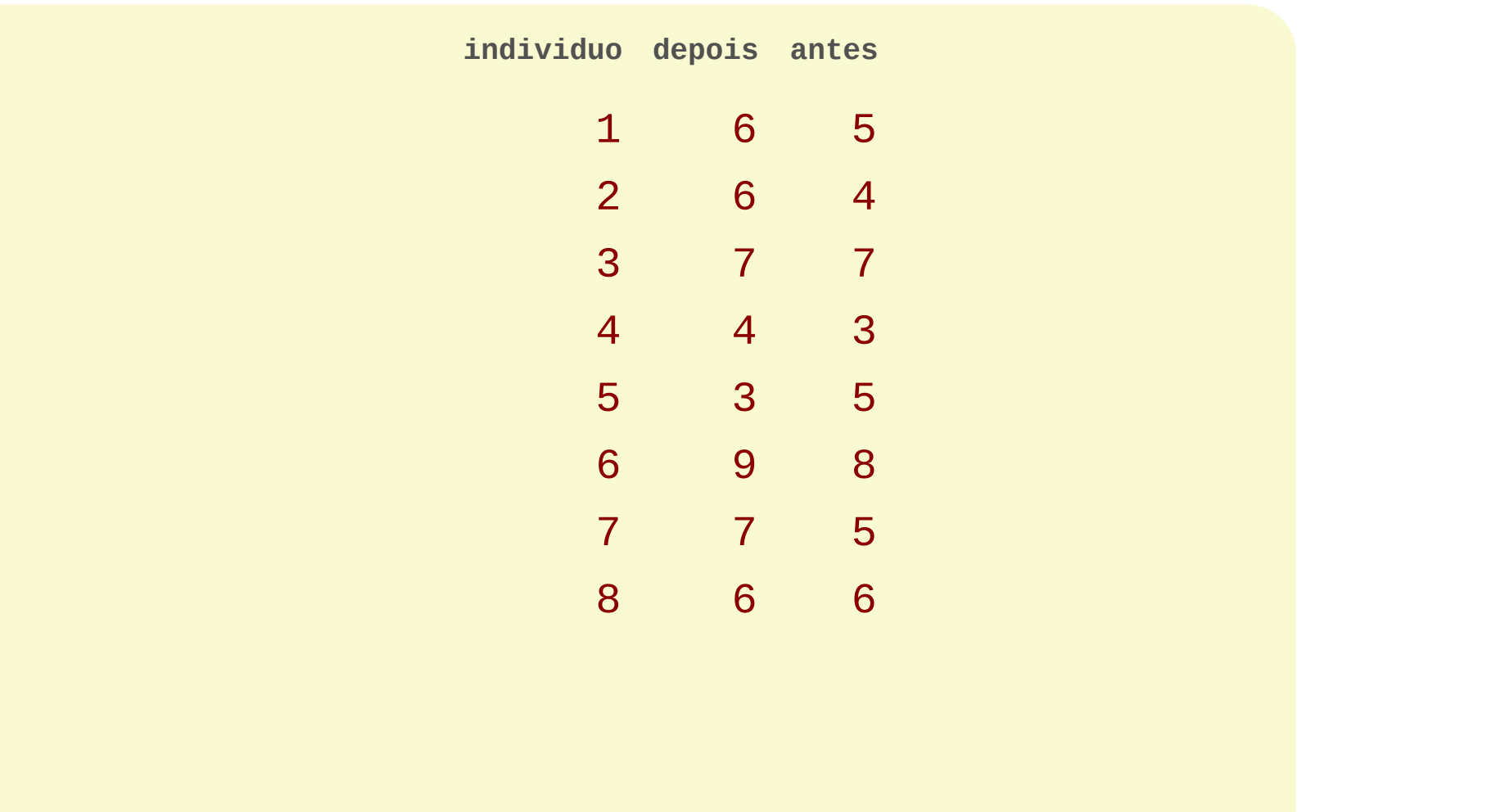

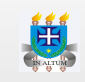

Neste caso temos as seguintes hipóteses:

$$
\frac{H_0: \mu_d=0}{H_a: \mu_d>0}
$$

Vamos obter a diferença entre o depois e o antes na base de dados. Esta nova variável chamará 'dif'.

**individuo depois antes dif**

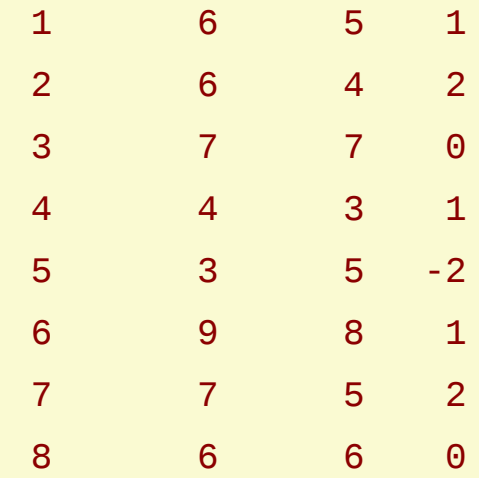

Abaixo o cálculo das estatísticas.

$$
\bar{X_d}=0,625\\\$d=1,302\\S_{\bar{d}}=\frac{1,302}{\sqrt{8}}=0,4605
$$

$$
gl = 8 - 1 = 7
$$
  

$$
t_{calc} = \frac{0,625 - 0}{0,4605}
$$
  

$$
= 1,357
$$
  

$$
p - valor = 0,1084
$$

Logo, como o pvalor é maior que alfa, não rejeita-se a  $H_0$ .

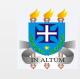